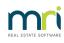

## ₽

# Changing Creditor Compliance in Strata Master

Creditor Compliance is the function of maintaining insurance and other compliance requires for Creditors and contractors. Every Agency will make a selection in Strata Master to inform the system how to proceed with Creditor details and payments.

This article refers to any change, whether setting up or deactivating and provides guidance in navigating to the relevant compliance configuration locations in Strata Master.

## To Make a Change or Set Up Creditor Compliance

Should you wish to make a change to your Creditor Compliance method, enquiries are not handled by Strata Support. Strata Support is able to pass on a request for contact in this regard, or you can email the relevant section directly -

Please email our Education section on education.apac@mrisoftware.com

#### Where to Find the Options, to Check What Compliance You Currently Use

The options are selected in Configure > Agency > Option #3 tab.

| 🖏 Agency Configuration - Read Only Mode |                                 |               |              |            |       |                      | >         | $\times$ |  |
|-----------------------------------------|---------------------------------|---------------|--------------|------------|-------|----------------------|-----------|----------|--|
|                                         |                                 |               |              |            |       |                      |           |          |  |
| General Details Options #1 Options #2   | Option #3                       | Trust Account | Bank Account | Stationery | Manag | gement Fees          | Licensing |          |  |
| Creditor compliance                     | Document man                    | agement       |              |            |       | Maintenance —        |           |          |  |
| Not involved                            | C Strata Mas                    | ster          |              |            |       | Strata Mas           | ter       |          |  |
| C Managed by agency                     | File Smart Configure File Smart |               |              |            |       | C MRI Strata Connect |           |          |  |
| C Managed by MRI Strata Connect         |                                 |               |              |            |       |                      |           |          |  |
| C Managed by Trades Monitor             |                                 |               |              |            |       |                      |           |          |  |

#### Where Compliance Records are Located Once in Use

Compliance Records are located and maintained in the Manage > Creditors > Creditor Compliance tab on the individual Creditor cards.

|                               |                  |             |                                     |                  |           | _ |
|-------------------------------|------------------|-------------|-------------------------------------|------------------|-----------|---|
| 🖞 Creditor - Read Only Mod    | e                |             |                                     |                  |           | × |
| <u>                    </u>   |                  |             |                                     |                  |           | ? |
| Select creditor               | Action Lawns & G | ardens      | 💌 🗆 Include in                      | active creditors |           |   |
| General Details               | Creditor Compli  | iance       | Outstanding Invoices                | CRN              | Barcode   |   |
| Last used 12                  | 1/12/2018        |             | System calculated compliance status |                  |           |   |
| Last manual status updated DI | О/ММ///// 🚔 🚽    | Manu        | al compliance status Comp           | oliant 💌 Co      | de: Y     |   |
|                               |                  | WH          | IS compliance status Comp           | oliant 💌         |           |   |
| Туре                          | Sum Insured      | Expiry date | Comments                            |                  | Status    | ^ |
| Insurance-Workers Comp        | \$150,000        | 30/06/2022  |                                     |                  | Compliant |   |
| Insurance-Public Liability    | \$20,000,000     | 30/06/2022  |                                     |                  | Compliant |   |
| OH&S-Work Safety              |                  | 30/06/2022  |                                     |                  | Compliant |   |
|                               |                  |             |                                     |                  |           |   |
|                               |                  |             |                                     |                  |           | _ |
|                               |                  |             |                                     |                  |           |   |

#### What do Compliance Records do?

Compliance records in Strata Master will create warning pop ups that alert you to out of date insurances or licences when you select the creditor.

# Looking for a Different Kind of Compliance such as Pool Signage?

https://kb.rockend.com/help/compliance-register-setup-and-use-guide

https://kb.rockend.com/help/strata-master-top-tip-8---legislation-compliance-reminders

11/10/2023 3:49 pm AEDT